# **Interpolator for a Computer Numerical Control System**

YORAM KOREN

*Abstract-A* software interpolator which is comprised of linear and circular interpolations is compared with its hardware counterpart and with other circular interpolation methods. The software interpolator and the feed-rate control are contained in the numerical control (NC) program of a computer numerical control (CNC) system and enable a contouring control of the machine tool in any required feed-rate.

*Index Terms-Adaptive* control (AC), analog-to-digital processor (ADP), computer numerical control (CNC), digital differential analyzer (DDA), numerical control (NC), point-to-point (PTP), time base generator (TBG).

### INTRODUCTION

**THE** computer numerical control (CNC) concept em-**L** ploys a digital computer, usually a minicomputer, for on-line control of the numerical control (NC) machine tool and eliminating, as far as possible, additional hardware circuits in the controller cabinet. The change from the use of a controller unit to CNC may be regarded as the most important advance in the philosophy of the design of NC systems that occurred during the first years of the seventies. The development of CNC systems has ad-

vanced as a result of the rapidly improving capabilities and falling prices of small computers, which make it suddenly attractive to use standard computers as part of the NC systems. Therefore, it is becoming increasingly evident that the cost of a CNC unit will be actually lower than its equivalent conventional NC counterparts.

Many functions of the conventional NC controller are replaced in a CNC system by a computer program denoted as the NC program. Naturally, the data processing, feedrate calculations, and the interpolating between two data points are performed by software, while the controller contains only the position and velocity control loops.

A feed-rate control and an interpolator based on a simulation of digital differential analyzer (DDA) integrators are discussed in this paper. Although the principles of a hardware DDA integrator are well known  $\lceil 1 \rceil$ - $\lceil 3 \rceil$ , they are summarized at the outset since we found it the simplest. way to represent the notations used in this paper. The interpolator is capable of linear and circular interpolation in accordance with instructions from the data tape. The hardware circuit is compared with its software counterpart. The latter is a part of a CNC system for a 3-axis milling machine which was developed at McMaster University, Hamilton, Ont., Canada.

The block diagram of the system is shown in Fig. 1. It includes five major components: a milling machine, a

Manuscript received June 15, 1974; revised December 15, 1974. The author is with the Engineering Experiment Station, University of Wisconsin-Madison, Madison, WI 53706. '

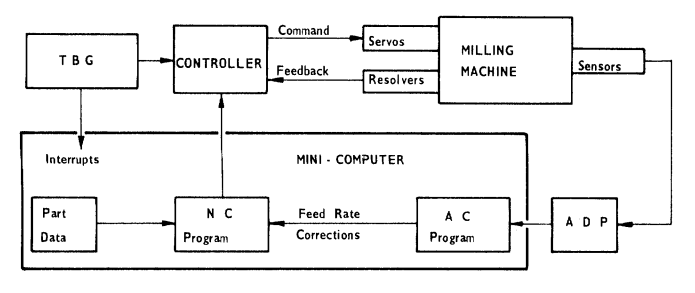

Fig. 1. Block diagram of the system.

minicomputer (HP 2100A), a data processing system [analog-to-digital processor  $(ADP)$ ], a time base generator (TBG), and a controller which contains 3 control eircuits for the 3 axes-of-motion of the milling machine.

The computer handles two programs: NC and adaptivecontrol (AC) programs.

The AC program accepts the sensor outputs and uses them to calculate a feed-rate correction which is supplied to the NC program. The interrupt system of the computer takes care of the simultaneous running of both programs.

The general structure of the NC program is shown in Fig. 2. The program contains five subroutines: point-topoint (PTP), feed, interpolator, output, and position. The NC program uses an additional routine denoted as the initiator routine. The main function of the initiator routine is the loading of a new data block to the memory locations which the NC program is using.

The feed routine generates interpolation commands in a rate dependent on the feed word  $(f)$  in the data block. The maximum rate of interpolation commands is equal to the frequency of the interrupt pulses. For every interpolation command which is produced by the feed routine, a single cycle of the DDA is simulated in the interpolator. If as the result of a DDA cycle an overflow pulse is generated either in one or two axes, the output routine sends a command pulse to the controller. For every command pulse, the position counter of the appropriate axis is decremented by one unit. The counters are contained in the position routine. A zero position check of both counters is performed. When both counters are zero (which means that the machining of the current segment has terminated), the program jumps to the initiator routine in order to load a new block and process its data.

# DDA INTEGRATOR

A hardware DDA integrator consists of two registers of equal length, usually designated  $y$  and  $r$ , and a small additional register designated  $\Delta y$ . Usually,  $\Delta y$  is a 1-bit register and the maximum content of y and r is the number  $q$ . The DDA timing is controlled by an external clock, which has a frequency of  $w$  pulses per second and consequently produces pulses in intervals  $dt$ . Two actions take place for each clock pulse.

1) The number stored in the  $\Delta y$  register is added to or subtracted from the content of the  $y$  register:

$$
y_{i+1} = y_i + \Delta y_i
$$
 or  $y_{i+1} = y_i + (-\Delta y)_i$ . (1)

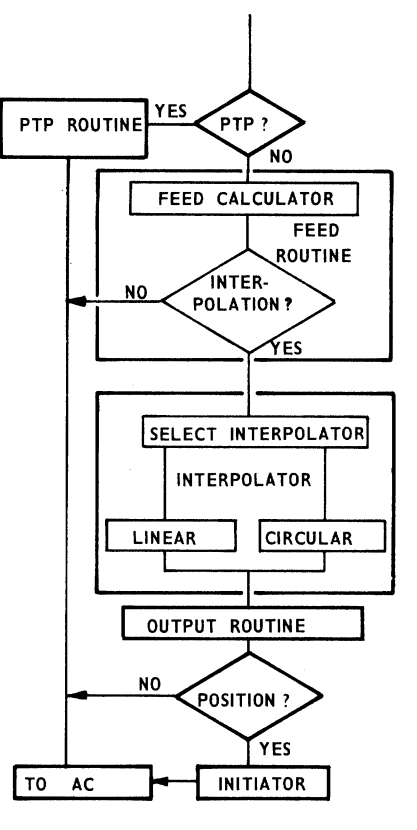

Fig. 2. Flowchart of the NC program.

2) The content of the y register is added to that of r and stored in the latter:

$$
r_{i+1} = r_i + y_{i+1}.\tag{2}
$$

Whenever  $r > q$ , an overflow pulse is applied by the integrator at the output  $\Delta z$  and the contents of r are reduced by  $q$ :

$$
r_{i+1} = (r_i + y_{i+1}) - q. \tag{3}
$$

The frequency  $w_z$  of the overflow pulses is given by the equation

 $\overline{\mathcal{L}}$ 

$$
v_z = \frac{dz}{dt} = \frac{y}{q}w.\tag{4}
$$

Thus,

$$
\Delta z \simeq dz = Sy \, dt,\tag{5}
$$

where  $S = w/q$  and called the scale factor. Equation (5) is very useful in solving differential equations by a DDA setup.

# HARDWARE INTERPOLATOR AND FEED-RATE CONTROL

A hardware interpolator consists of a pair of DDA integrators  $(1 \text{ and } 2 \text{ in Fig. 3})$ . It is capable of linear and circular operation according to instructions from the punched tape. It controls simultaneously two axes which can be X and Y, or X and Z, or Y and Z. But for simplification in the further discussion, the two controlled axes will be denoted by X and Y. The feed-rate control comprises an additional DDA integrator (3 in Fig. 3) whose

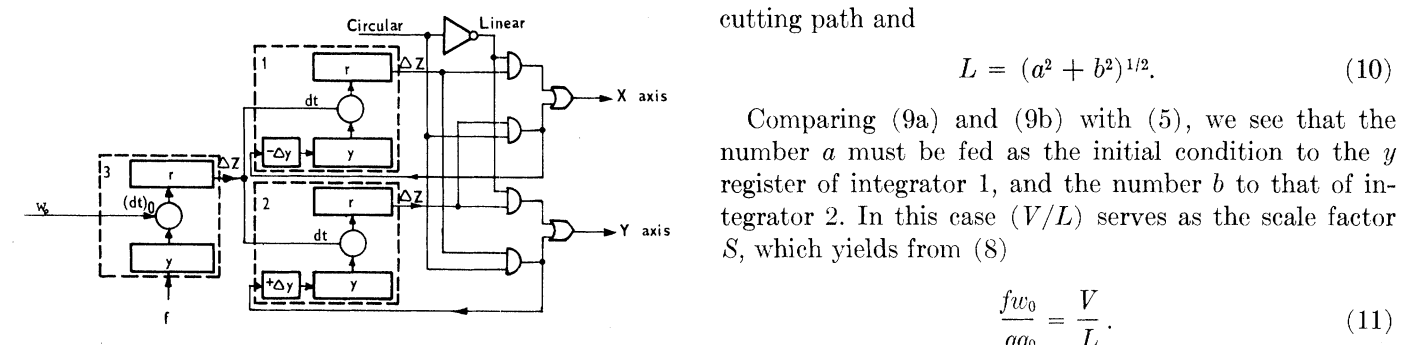

Fig. 3. Hardware interpolator and feed-rate control.

y register is fed by the number f, which is the feed-rate to control the tool in the required feed-rate.

$$
w_{z_3} = S_0 f = f w_0 / q_0, \tag{6}
$$

software interpolator).  $w_{z_3}$  is fed as clock pulses to inte- . The singleton fine y register of integrator 21iS updated throughgrators <sup>1</sup> and 2 thereby enabling the motor speeds to be  $1$  and  $2$  is

$$
S = w_{z_3}/q. \tag{7}
$$

$$
S = fw_0 / qq_0. \tag{8}
$$

Notice that it is not necessary that the maximum content of the interpolator registers  $(q)$  be equal to that of the registers of the feed-rate DDA  $(q_0)$ .

The interpolator generates simultaneously two feed-rate (12b) commands  $V_x$  and  $V_y$ , which are supplied to two axes of<br>the milling machine. The feed-rate command is measured<br>in this case, the angular velocity  $\omega$  is the scale factor S,<br>which means by using (8) that in pulses per second. The respective position commands will be denoted as  $\eta_x$  and  $\eta_y$ , measured in pulses. Notice that (after linearization)<br>The feed-rate number f must be programmed in such a way

$$
V_x = \dot{\eta}_x \quad \text{and} \quad V_y = \dot{\eta}_y.
$$

In NC systems, the required distances are represented FEED-RATE INSTRUCTION on the data tape in basic length units (BLU's). One BLU The feed-rate number f in NC systems which use hard-<br>in the described system is 0.0001 in. The overflow pulses

Each output pulse from the interpolator will cause a  $\frac{m}{\text{The } f}$  in linear motion is calculated by the formula motion of one BLU in the appropriate direction. This enables a discussion about distances in terms of pulses. A detailed explanation of a hardware interpolator is given<br>in [4]-[6] However a short explanation and the principal where  $V_0$  is the velocity along the path-of-motion measured in  $\lceil 4 \rceil$ - $\lceil 6 \rceil$ . However, a short explanation and the principal

For linear milling with paths a and b along the X and tool-path measure<br>exists respectively we have the formula formula formula formula formula formula formula formula formula formula formula formula formula formula formu  $Y$  axis, respectively, we have

$$
\Delta z_1 = d\eta_x = V_x dt = (V/L)a dt \qquad (9a) \qquad f = 10V_0/r. \qquad (15)
$$

$$
\Delta z_2 = d\eta_y = V_y dt = (V/L)b dt, \qquad (9b)
$$

where  $V$  is the required feed-rate (velocity) along the By converting the distance and time- units, (14) and

$$
L = (a^2 + b^2)^{1/2}.
$$
 (10)

Comparing (9a) and (9b) with (5), we see that the  $\frac{1}{2}$   $\frac{1}{2}$   $\frac{1}{2}$   $\frac{1}{2}$   $\frac{1}{2}$   $\frac{1}{2}$  number a must be fed as the initial condition to the y register of integrator 1, and the number <sup>b</sup> to that of integrator 2. In this case  $(V/L)$  serves as the scale factor  $S$ , which yields from  $(8)$ 

$$
\frac{f w_0}{q q_0} = \frac{V}{L} \,. \tag{11}
$$

The condition prescribed by  $(11)$  must be fulfilled in order

In circular interpolation, the y register of integrator 2 number, such that  $\frac{1}{2}$  is that is that is that is that is that is the such that is that is the such that is that is the such that is the such such is that is is fed intially with the number  $j$  ( $j = R \sin \omega t$ ) and its output is connected to the X axis, while integrator 1 is  $w_0$  (supplied to  $(dt)_0$  in Fig. 3) being a fixed external clock fed initially with the number  $i$  ( $i = R \cos \omega t$ ) and its cultural is connected to the Y axis. The content (which is replaced by a source of interrupt pulses in the  $\frac{0.001 \text{ m}}{R \sin \omega t}$  of the y register of integrator 2 is updated throughcontrolled, at the desired ratio, by f in both types of inter-  $\frac{a_{(R \text{ sin } \omega_l)}$  obtained from the output of integrator 1, functioned, at the desired ratio, by f in both types of inter-<br>which is supplied simultaneously also the Y axis. Similarly, polation. That means that the scale factor S of integrators the output of integrator 2,  $-d(R \cos \omega t)$ , is connected to  $-\Delta y$  of integrator 2 for updating the R cos t value in its y register, and at the same time it is connected to the  $X$ 

axis as -"Tll. Substituting of (6) into (7) yields <sup>a</sup> <sup>a</sup> wl For generating <sup>a</sup> circular arc, the following conditions must be fulfilled:

$$
\Delta y_2 = d(R \sin \omega t) = R \cos \omega t \, dt = V_y \, dt = \Delta z_1 \quad (12a)
$$

$$
-\Delta y_1 = -d(R \cos \omega t) = R \sin \omega t \, dt = V_x \, dt = \Delta z_2.
$$

$$
\omega = f w_0 / q q_0. \tag{13}
$$

as to fulfill the condition given in  $(13)$ .

 $\frac{1}{2}$  are the described system is 0.0001 in. The overlow pulses ware interpolators is calculated by the "inverse time"<br>from the  $\Delta z$  outputs are fed directly to the control loops,<br>serving as commands to the motors.<br>F

$$
f = 10V_0/l,\tag{14}
$$

equations are presented below.  $\frac{1}{100}$  in inches per minute and l is the incremental length of the incremental length of the incremental length of the incremental length of the incremental length of the incremental le

$$
f = 10V_0/r.\tag{15}
$$

 $V_0$  is measured in inches per minute, and r, the radius of the arc, is in inches.

where V is in pulses per second and L or R in pulses. Sub-<br> $\begin{array}{ccc} \begin{array}{ccc} \hline \end{array} & \begin{array}{ccc} \hline \end{array} & \begin{array}{ccc} \hline \end{array} & \begin{array}{ccc} \hline \end{array} & \begin{array}{ccc} \hline \end{array} & \begin{array}{ccc} \hline \end{array} & \begin{array}{ccc} \hline \end{array} & \begin{array}{ccc} \hline \end{array} & \begin{array}{ccc} \hline \end{array} & \begin{array}{ccc} \hline$ stituting f from  $(16)$  into  $(11)$  yields  $\begin{array}{ccc} \n\downarrow & \downarrow \\
\downarrow & \downarrow\n\end{array}$ 

$$
w_0 = \frac{qq_0}{600}.\tag{18}
$$

Bearing in mind that  $V = \omega R$ , the same result is obtained by substituting f from (17) into (13), i.e., for the  $\frac{1}{\sqrt{1-\frac{y_1+\frac{y_1}{r_1}}{a-\frac{y_1}{a-\frac{y_1}{r_1}}}}$ circular interpolator.

are  $\lceil 1/\text{min} \rceil$  in the discussion of this section, and that q is  $\lceil \frac{\text{res}}{\lceil \frac{\epsilon}{n} \rceil} \rceil$ measured in pulses. The clock frequency obtained from  $\frac{r_1^2}{\text{Puls}}$ (18) is measured in pulses per second.

According to the Electronic Industries Association  $(EIA)$  standards [7], f is given by a four-digit number, thus the minimum value of  $q_0$  is 10 000. Let us assume  $\begin{bmatrix} 1 \\ 0 \end{bmatrix}$ that the maximum incremental motion (and the maximum radius) is limited to 12 in and that one BLU is 0.0001 in. Fig. 4. Flowcharts of the (a) feed-rate calculator, (b) linear inter-<br>polator, (c) circular interpolator. For these data, the frequency of the external clock is  $2$ MHz. The clock frequency can reach much higher frequencies when using a serial DDA instead of the parallel be fulfilled: type which was discussed so far.  $\blacksquare$ 

## SOFTWARE INTERPOLATOR

The interpolator in a CNC system is a software one.<br>The software interpolator is a computer program which simulates a single cycle of the hardware interpolator and simulates a single cycle of the hardware interpolator and<br>the feed-rate control. The external clock  $w_0$  is replaced sents the ratio between the actual distance of motion  $(L)$ computer. This enables the computer to run simultane-<br>ously on both the NC and the AC program. Normally, prescribes the requirement of the high frequency  $w_0$ . the computer runs on the AC program, but whenever an  $\frac{1}{2}$  Hence, the frequency  $w_0$  can be decreased by increasing interrupt occurs the computer starts to execute the NC the efficiency of the interpolator. In computer software, program. When the latter is terminated, the computer control returns to the AC program and continues to per-<br>fixed one as in a hardware interpolator, thus increasing form it from the point of interruption.  $\frac{1}{\sqrt{2}}$  the efficiency to 1.

Fig. 4 shows the flowcharts of the feed calculator, the The value of  $q$  is calculated at the beginning of each linear interpolator, and the circular interpolator. Simpler  $\frac{1}{100}$  segment. DDA's with  $\Delta y = 0$  are used in the simulation of the feed calculator and the linear interpolator, while full software For linear motion  $q = L$ . DDA's are used for the circular interpolator. Notice that q and  $q_0$  represent in a hardware DDA the maximum content of the registers of the interpolator and the feed cal- L is given in (10) while  $R = (i^2 + j^2)^{1/2}$ . The initial values

A simple calculation in the previous section had proved conditions for the y registers of the interpolate at the frequency of the external clock in the hardware the variable  $q_i$ , (11), (13), and (19) reduce to that the frequency of the external clock in the hardware interpolator is in the range of megahertz. However, since the cycle time of a minicomputer is about 1  $\mu$ s (and an execution time of one instruction is  $2 \mu s$ , it is impossible Since  $w_0$  is a constant, the term  $f/q_0$  represents the ratio to use such a high frequency for the interrupt pulses. This between the required feed-rate and the maximum allowleads to another definition for q, and therefore the soft- able one. But as this ratio is equal to  $V/w_0$ , the clock freware interpolator is slightly different from a direct simula- quency  $w_0$  is the maximum allowable velocity measured tion of a hardware one. in pulses per second. By this method, much lower clock

motion, the condition which was prescribed by  $(11)$  must mum feed-rate of 30 in/min and a BLU of 0.0001 in were

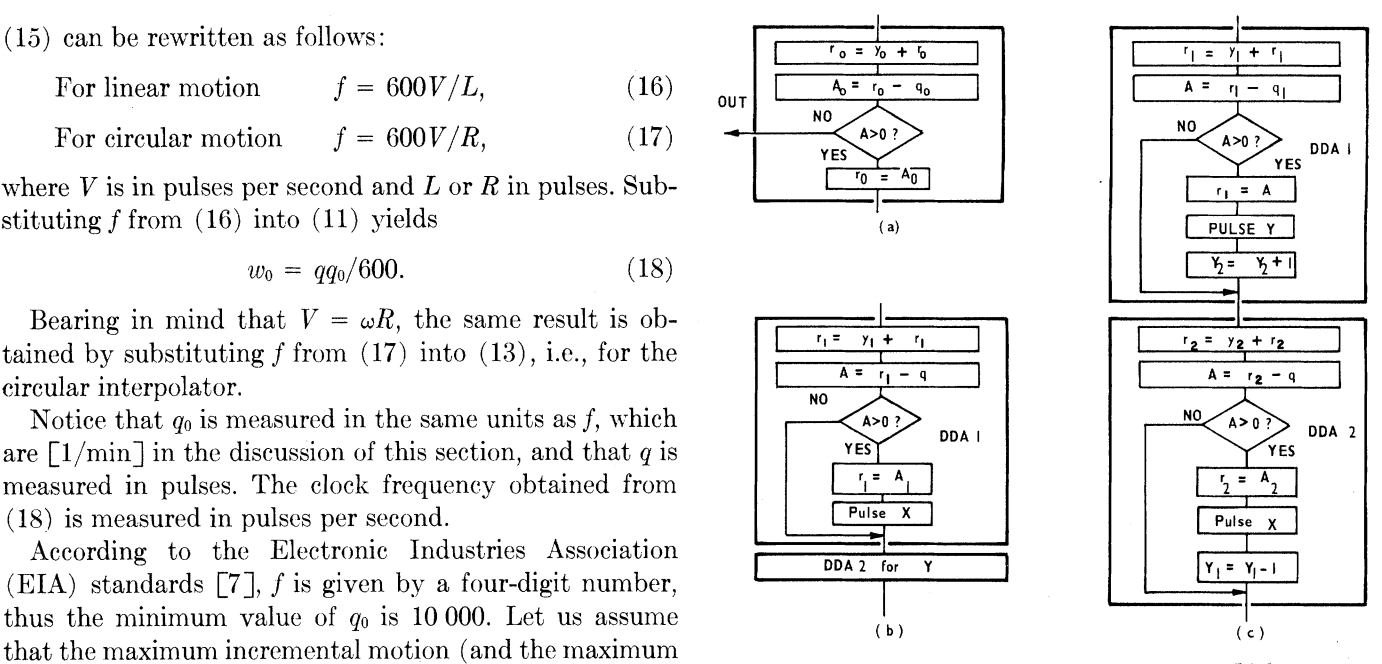

$$
V = \frac{f w_0}{q_0} \left(\frac{L}{q}\right). \tag{19}
$$

For a circular motion,  $L$  in (19) is replaced by the arc radius  $R$ , as can be seen from  $(13)$ .<br>The efficiency of the hardware interpolator, which is

by a source of interrupt pulses which are supplied to the sents the ratio between the actual distance of motion  $(L)$ <br>computer. This enables the computer to run simultane-<br>computer. This enables the computer to run simulta this can be easily done by using a variable  $q$  rather than a

For circular motion  $q = R$ .

culator, respectively.<br>A simple calculation in the previous section had proved conditions for the y registers of the interpolator. By using

$$
V = w_0 f / q_0. \tag{20}
$$

In order to obtain the required feed-rate V in linear frequencies are obtained. In the described system, a maxi-

the execution of the AC program.  $\lceil 9 \rceil$ ,  $\lceil 12 \rceil$ .

uses  $q = L$  or  $q = R$  (depending on the interpolation the same equations as (24) but with the following definitype) is in calculating the feed-rate number  $f$ . Instead of tions for  $A$  and  $B$ : using the inverse time method, the feed-rate number is programmed directly in inches per minute and multiplied by a constant depending on the required resolution. In the described system, a resolution of 0.01 in/min- was chosen, The truncation error is of the same order of magnitude and since the maximum feed-rate is 30 in/min- the value

$$
f = 100V_0,\tag{21}
$$

method of solving a second-order differential equation by<br>converting it to a set of two difference equations. It might<br>The approach presented in [4]-[6] using hardware be interesting to compare the proposed algorithm with DDA's is equivalent, to using Euler's method. Euler's other known methods from the literature. Two errors method as applied to the given problem is discussed in might appear in any solution: the truncation error which  $[8]$ -[10]. The differential equations are given in (12);<br>can be determined analytically, and the round-off error the corresponding difference equations are given i which has a nonlinear effect on the solution. When dealing the following definitions for  $A$  and  $B$ : with difference equations, it is convenient to signify the time interval (or step size) by  $T$  rather than  $dt$ . The radius

An algorithm which is not affected by truncation error creases linearly with a decrease of  $T$  [9]. is the state-transition method  $\lbrack 8 \rbrack$ . In this method, the difference equations to be solved are

$$
\cos \omega (n + 1) T = \cos \omega T \cos \omega n T - \sin \omega T \sin \omega n T
$$
  

$$
\sin \omega (n + 1) T = \cos \omega T \sin \omega n T + \sin \omega T \cos \omega n T.
$$

(22) Since the initial conditions are known, (22) generates the sequence of points which approximate a circle. Notice that the values of  $\cos \omega T$  and  $\sin \omega T$  must be precalculated for (27) each  $\omega$  by a Taylor's series expansion. The accuracy of the solution depends upon the accuracy to which the series Thus, a notable improvement over the hardware method

Consider a case in which the following expansion is taken:  $(1 - \omega^2 T^2)$  in the second equation, with an average of

$$
\cos \omega T = 1 - (\omega T)^2 / 2 = A
$$
\n
$$
\sin \omega T = \omega T = B.
$$
\n(23) DDA

$$
\cos \omega (n + 1) T = A \cos \omega n T - B \sin \omega n T
$$
  

$$
\sin \omega (n + 1) T = A \sin \omega n T + B \cos \omega n T.
$$
 (24)

Heun's method, in [10] as an example of Adam's method, cation errors of the same order of magnitude.

chosen. For these data, the frequency of the interrupt in [11] as an example to trapezoidal integration, and in pulses is 5000 pps. Such a frequency allows time intervals [12]. The precalculation of A and B is relatively simple, of 200  $\mu$ s for the execution of the NC program. In fact, the and if T is sufficiently small this approximation provides maximum execution time of the NC program is 170  $\mu$ s accurate results. It can be shown that the radius trunca-(2  $\mu$ s/instruction) which always permits enough time for tion error resulting in this case decreases linearly with  $T<sup>4</sup>$ 

Another advantage of a software interpolator which A similar method is the Tustin method [8] which yields

$$
A = \frac{1 - (\omega T/2)^2}{1 + (\omega T/2)^2} \qquad B = \frac{\omega T}{1 + (\omega T/2)^2}.
$$
 (25)

as in the previous one, but since the constants  $A$  and  $B$  are of  $q_0$  is 3000 and f is calculated according to the formula more complicated, the round-off error can be slightly greater.<br>A more accurate result can be achieved by using the

where  $V_0$  is the required feed-rate in inches per minute.  $\frac{V}{\text{Runge}-\text{Kutta method}}$ . A solution using this method for COMPARISON WITH OTHER METHODS our case can be found in [8] and [9]. The truncation error<br>in this case decreases with  $T<sup>6</sup>$ . The Runge–Kutta method The circular interpolator which was presented applies a requires an enormous number of calculations and there-

the corresponding difference equations are as in  $(24)$  with

$$
A = 1 \qquad B = \omega T. \tag{26}
$$

of the circle is assumed to be one in the following discussion. The Euler method yields <sup>a</sup> truncation error which de-

Now let us analyze the software interpolator proposal in this paper. Considering the flowchart in Fig. 4, one sees that for calculating the sine in the nth step the new value of the cosine is used, which means

(22) 
$$
\cos \omega (n + 1) T = \cos \omega n T - \omega T \sin \omega n T
$$
  
\n
$$
\sin \omega (n + 1) T = \sin \omega n T + \omega T \cos \omega (n + 1) T
$$
  
\nthat 
$$
= (1 - \omega^2 T^2) \sin \omega n T + \omega T \cos \omega n T.
$$
  
\n1 for (27)

expansion was computed.<br>Consider a case in which the following expansion is the hardware interpolator but is 1 in the first equation and  $1 - \omega^2 T^2/2$  as in (23). Thus the radius truncation error decreased with  $T<sup>4</sup>$  rather than with  $T<sup>2</sup>$  as for the hardware

To summarize the discussion up to this point, four types Equation (22) becomes of methods have been presented.

> 1) Euler method, which is a first-order approximation method and is used in hardware DDA's.

 $s<sub>(1)</sub>$  2) Second-order approximation methods, which include the Tustin method, the Adams or Heun method, and the Equation  $(24)$  was analyzed in [9] as an example of proposed software interpolator method. All produce trun-

NUMERICAL RESULTS OF FOUR METHODS AT HALF PERIOD OF A CIRCLE

| $\tau$<br>(seconds) | Euler | Tustin | Runge-<br>Kutta | State-<br>Transition |
|---------------------|-------|--------|-----------------|----------------------|
|                     | ----  | 9460   | 9795            | 10000                |
| 0.1                 | --    | 9996   | 10000           | 10000                |
| 0.01                | 10160 | 10000  | 10000           | 10000                |
| 0.001               | 10020 | 10000  | 10000           | 10000                |
| 0.0001              | 10000 | 9997   | 9998            | 9996                 |
| 0.00001             | 9982  | 9963   | 9982            | 9945                 |

The four methods were numerically computed in [5].<br>The actual radii obtained at the half period of a circle [4] G. G. Ertell, Numerical Control. New York: Wiley-Inter-<br>with radius  $R = 10000$  and  $\omega = 1$  rad/s are given in with radius  $R = 10000$  and  $\omega = 1$  rad/s are given in science, 1969.<br>
[5] Y. Koren, A. Shani, and J. Ben Uri, "Numerical control of a

For large values of T, the truncation error is large in the 179, Mar. 1970.<br>For large values of T, the truncation error is large in the 179, Mar. 1970. Euler, Tustin, and Runge-Kutta methods; truncation  $\frac{16}{12}$  System," in 5th Int. Fed. Automat. Contr. World Congr., Paper<br>error is 0 in the state transition method. On the other  $\frac{375}{75}$ , Paris, June 12–17, 1972. error is 0 in the state transition method. On the other erform is 0 in the state transition inethod. On the other<br>hand, when T is too small the round-off error becomes the<br>significant factor in the accuracy of the solution. For  $T =$ <br>18 J. A. Cadzow and H. R. Martens, Discretesignificant factor in the accuracy of the solution. For  $T =$ 0.0001, the results indicate no error for the Euler method  $\frac{S_1}{C_2 M}$ . A. Cadzow and H. R. Martens, Discrete-Time and Computer while the other three methods are beginning to show the pp. 376–394. while the other three methods are beginning to show the

In a DDA interpolator, the number of pulses required<br>to complete a half-circle is  $\pi R$ , supplied during  $\pi/\omega$  seconds. [10] R. B. MeGhee and R. N. Nilsen, "The extended resolution<br>digital differential analyzer: A new co Thus, the step size is  $1/\omega R$ , or 0.0001 s for the above numerical example. It is interesting that in this particular  $\begin{bmatrix} 5-19, pp. & -9, Jan. & 1970. \\ 11 & P. & E. & Danielsson, \end{bmatrix}$  Incremental curve generation," IEEE Trans. example, when using the hardware interpolator,  $T$  is automatically chosen to be at its optimal value so that the tically chosen to be at its optimal value so that the  $[12]$  C. Bergren, "A simple algorithm for circular interpolation," total error due to both round-off and truncation is minimized. The software interpolator was checked for the same data and a step size of 0.0001 s. The actual radius produced at half period of a circle was 10 001 BLU's, which means an error of 1 unit due to round-off. Yoram Koren received the B.Sc., M.Sc.

A software interpolator which uses the DDA technique nology, Haifa, Is was presented and compared with its hardware counter-<br>part on the one hand and with other software methods on<br>gineer by Elbit Control Inc., Haifa. During part on the one hand and with other software methods on gineer by Elbit Control Inc., Haifa. During<br>the other hand. In NC applications, the higher order 1971 through 1973, he was a Lecturer at the the other hand. In NC applications, the higher order 1971 through 1973, he was a Lecturer at the 1974 through 1973, he was a Lecturer at the 1974 through 1973, he was a Lecturer at the 1974 through 1974 through 1974 throug methods will not improve the result since the round-off Beer-Sheva. He later joined the Metalerror dominates truncation error at small step sizes and Working Research Group of McMaster<br>its influence increases with the complexity of the method A University, Hamilton, Ont., Canada, where he conducted the develits influence increases with the complexity of the method. A University, Hamilton, Ont., Canada, where he conducted the devel-<br>Continued that the computation of the computer numerical control milling machine project. a precalculation of constants is not required, while when

TABLE I using the other methods constants such as (23) or (25) must be accurately computed.

> The main disadvantage of the method is the limitation of the maximum feed-rate. In the described system, the maximum feed-rate is 30 in/min, which is enough for metal-cutting applications. However, if a higher feed-rate is required, a method which permits a larger step size [like the one prescribed by  $(24)$ ] must be chosen.

## REFERENCES

- [1] F. V. Mayorov, Electronic Digital Integrating Computers-Digital Differential Analyzers. London, England: Iliffe Books,<br>1964.
- 3) Runge-Kutta method.  $1964$ .<br>
1964. (2) T. R. Sizer, *The Digital Differential Analyzer*. London, Eng-29 T. R. Sizer, The Digital Differential Analyzer. London, Eng-<br>4) State-transition method. [2] T. R. Sizer, The Digital Differential Analyzer. London, Eng-<br>1968. [3] G. A. Korn and T. Korn, Electronic Analog and Hybrid Co
	-
	-
- Table I.<br>For large values of T, the truncation error is large in the  $\frac{15}{179}$ , Mar. 1970.
	-
	-
	-
- effects of round-off.<br>
In a DDA interpolator, the number of pulses required<br>
In a DDA interpolator, the number of pulses required<br>
257, Apr. 1966.
	- digital differential analyzer: A new computing structure for solving differential equations," IEEE Trans. Comput., vol.
	-
	-

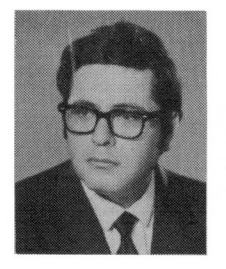

CONCLUSIONS and D.Sc. degrees, all in electrical engineering, from the Technion—Israel Institute of Technology, Haifa, Israel, in 1965, 1968 and

further advantage of the software DDA interpolator is that<br>a precalculation of constants is not required, while when<br>University of Wisconsin-Madison, Madison.